### 0b817ca911e6668abb13a5d426d39e5f1c11eabbf73e943df4aNDWDHODDPHAУКИ РОССИИ

Федеральное государственное бюджетное образовательное учрежде-

ние высшего образования

«Юго-Западный государственный университет» (ЮЗГУ)

Кафедра фундаментальной химии и химической технологии

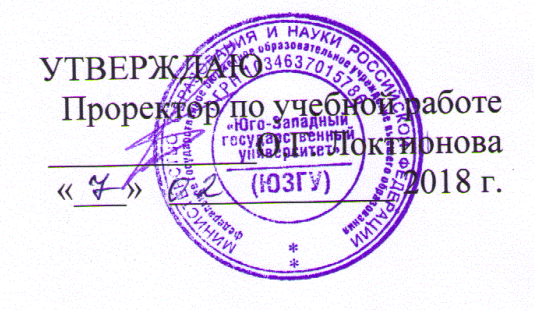

## ПРАКТИЧЕСКИЕ АСПЕКТЫ СТАТИСТИЧЕСКОЙ ОБРАБОТКИ В ХИМИЧЕСКОЙ ПРАКТИКЕ

Методические указания к практической и самостоятельной работе по дисциплине «Статистическая обработка в химической практике» для студентов направлений 18.03.01 - Химическая технология

Курск 2018

#### УДК 66(076.5) Составители: С.Д. Пожидаева, А.М. Иванов

#### Репензент

#### Кандидат химических наук, доцент Н.А. Борщ

## Практические аспекты статистической обработки в химической

практике: методические указания к практической и самостоятельной работе по дисциплине «Статистическая обработка в химической практике» для студентов направлений 18.03.01 - Химическая технология / Юго-Зап.гос.ун-т; сост.: С.Д. Пожидаева, А.М. Иванов. Курск, 2018. 27 с. 14 табл.

В методические указания включены работы по статистической обработке экспериментальных данных в химическом эксперименте, позволяющие освоить методы и приемы оценки погрешностей измерений, испытаний и вычислений, основы корреляционного анализа и метода наименьших квадратов.

Методические указания к практическим работам по дисциплине «Статистическая обработка в химической практике» для студентов направлений 18.03.01 - Химическая технология.

Методические указания соответствуют требованиям программы.

#### Текст печатается в авторской редакции

Подписано в печать  $4.02$ . /8. Формат 64x18 1/16 Усл.печ.л. / у Уч.-изд.л. / 3 Тираж № экз. Заказ 6/ У. Бесплатно Юго-Западный государственный университет.

305040, г. Курск, ул. 50 лет Октября, 94.

 $\overline{2}$ 

# **СОДЕРЖАНИЕ**

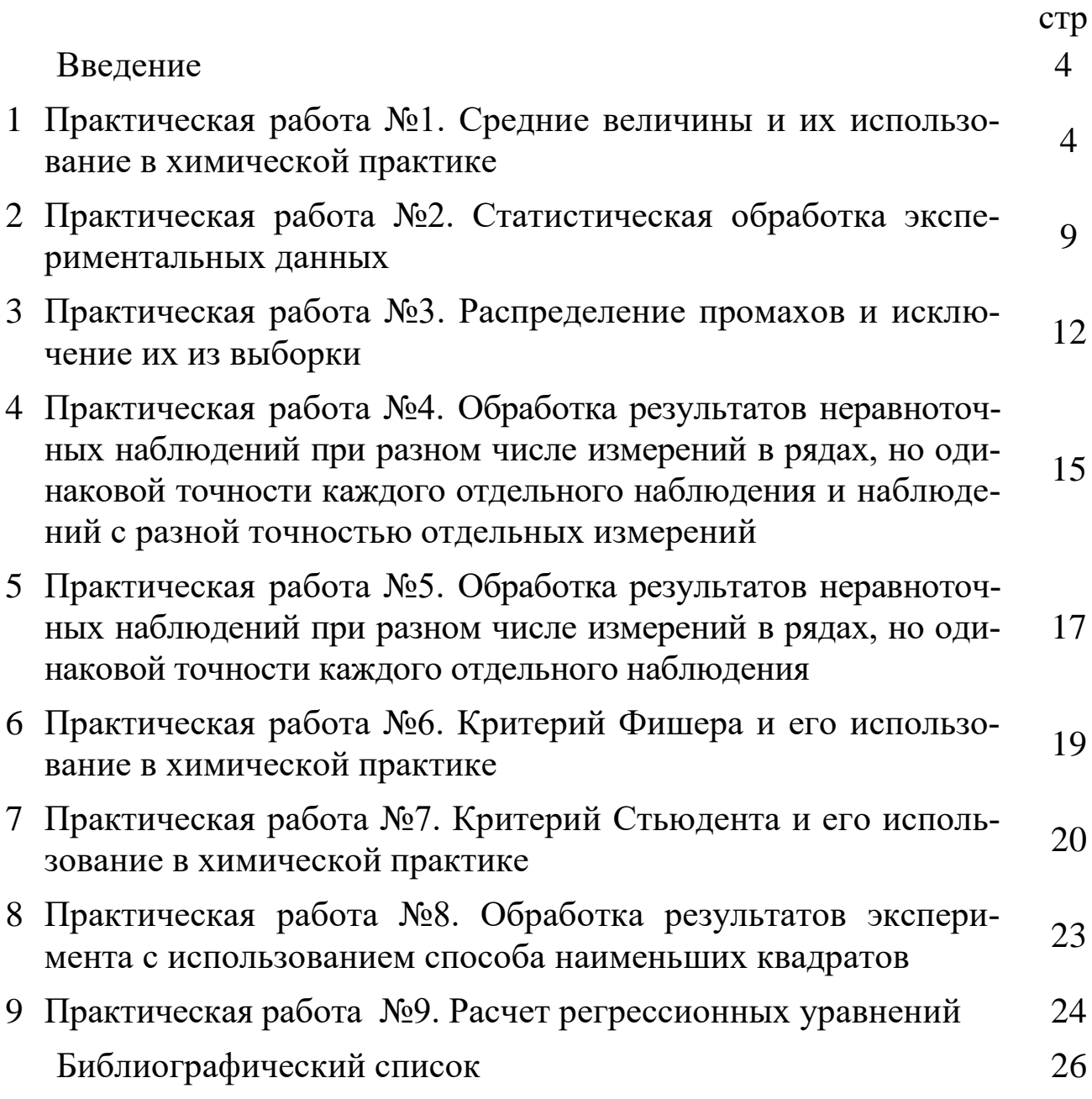

3

### Введение

Данные методические указания предназначены для создания необходимой теоретической и практической базы для восприятия и усвоения современных знаний в области теоретических основ химической технологии (ПАХТ, ОХТ, НИРС) и их практических приложений (спецкурсы), вычленения роли и места научных исследований в подготовке молодых специалистов. Полученные навыки должны студенту правильно обосновать выбор метода измерения или анализа, удовлетворяющий требованиям точности, быстроты и экономичности выполнения анализа с учетом возможной величины погрешности измерения, а также показать эффективность использования методов высшей математики в решении практических вопросов.

Используемые в методических указаниях подходы действенны для формирования действительного моста между фундаментальными и технологическими дисциплинами в плане преемственности, подходов и использования достижений отдельных дисциплин при решении практических задач.

В методических указаниях приводятся практические работы для закрепления теоретических знаний по дисциплине «Статистическая обработка в химической практике».

## Практическая работа №1 СРЕДНИЕ ВЕЛИЧИНЫ И ИХ ИСПОЛЬЗОВАНИЕ В ХИМИЧЕСКОЙ ПРАКТИКЕ

Случайную погрешность можно оценить из серии параллельных (повторных) измерений. Например, если  $X_1, X_2, X_n$ — значения объемов стандартного раствора в серии п независимых повторных титрований, то эти значения обычно отличаются друг от друга вследствие погрешностей, неизбежно возникающих в ходе любой измерительной процедуры.

При этом  $\overline{X}$  в n раз более точен по сравнению с  $X_l$ . Так как истинное значение определяемого содержания обычно неизвестно, то результат анализа  $(\overline{X})$  сравнивают с действительным значением этой величины. За действительное значение измеряемой величины обычно принимают рассчитанное содержание определяемого компонента (в случае анализа химически чистого вещества), его содержание в стандартном образце или результат определения, полученный при помощи стандартного метода анализа.

При проведении измерения обычно не ограничиваются единичным измерением, а проводят несколько параллельных измерений (3-5) для одной и той же пробы в одинаковых условиях. Средний результат называют результатом анализа и обозначают  $\vec{O}$ .

Если величина Х определяет некоторое свойство совокупности, то средней величиной будет такое значение  $\overline{O}$ , при замене на которое отдельных значений Х это свойство совокупности не изменяется.

Средние значения величин могут определяться различными способами, выбор которых обусловлен связью между усредненными величинами и тем свойством, которое они определяют. Наиболее широко применяются на практике: 1) средняя арифметическая взвешенная; 2) простая средняя арифметическая; 3) медиана; 4) мода; 5) средняя логарифмическая; 6) средняя квадратичная; 7) средняя геометрическая; 8) средняя гармоническая.

#### Средняя арифметическая

Для совокупности величин  $x_1, x_2, x_3, \ldots, x_t$  которые в ней встречаются соответственно  $n_1$ ,  $n_2$ ,  $n_3$ , ...,  $n_t$  раз. Тогда

$$
\overline{X} = \frac{n_1 x_1 + n_2 x_2 + \dots + n_t x_t}{n_1 + n_2 + \dots + n_t} = \frac{\sum n_i x_i}{\sum n_i}
$$
(1)

где  $\overline{X}$  - это средняя арифметическая взвешенная; n<sub>1</sub>, n<sub>2</sub>, ..., n<sub>t</sub> – веса или частоты значений  $x_1, x_2, ..., x_t$ . Если все частоты значений равны 1  $(n_i=1)$ , то  $\overline{X}$  является простой средней арифметической и рассчитывается как

$$
\overline{X} = \frac{x_1 + x_2 + \dots + x_t}{t} = \frac{\sum_{i=1}^{t} x_i}{t}
$$
 (2)

#### Медиана

Во многих случаях медиана является более реалистичной характеристикой «центральной» величины, чем среднее. Медиана - такое среднее значение, которое делит совокупность значений  $x_i$  на две равные по количеству членов части, причем в одной из них все значения  $x_i$  меньше медианы, а в другой – больше.

Если расположить все члены совокупности в ряд в возрастающем порядке, то при нечетном числе членов, т.е. при n=2m+1, медианой будет значение среднего члена ряда, т.е. Ме =  $x_{m+1}$ . При четном числе членов ряда, т.е. n=2m, за медиану принимается среднее арифметическое двух значений  $x_m$  и  $x_{m+1}$ , находящихся в середине ряда, т.е.

$$
Me = (x_m + x_{m+1})/2
$$
 (3)

Если в данном ряду члены, достаточно удаленные от медианы, подвергаются немалым изменениям, то медиана при этом не меняется, в то время как средняя арифметическая изменяется. Поэтому, если, как это часто бывает, значения  $x_i$ , находящиеся на концах ряда, не точны, то в качестве средней лучше пользоваться медианой, а не средней арифметической.

#### Мола

Модой называется наиболее вероятное значение случайной величины или то значение случайной величины, частота которого наибольшая. Мода используется для характеристики наиболее часто встречающихся значений в совокупности случайных величин. Например, при размоле руды мода характеризует размер зерен фракции, выход которой наибольший, что служит критерием работы размольной машины.

### Средняя логарифмическая

В химической практике одними из наиболее распространенных являются логарифмические зависимости (кинетика реакций первого порядка, рН-метрия и т.д.). В этих случаях кривая распределения имеет логарифмический характер и величиной, характеризующей среднее значение, является средняя логарифмическая.

Средняя логарифмическая двух величин есть отношение их разности к разности их натуральных логарифмов

$$
X_{\tilde{n}\tilde{\partial},\tilde{e}\tilde{i}\tilde{a}} = \frac{x_1 - x_2}{\ln x_1 - \ln x_2} = \frac{x_1 - x_2}{\ln(x_1/x_2)}
$$
(4)

#### Средняя квадратичная

Средней квадратичной n положительных или отрицательных величин  $x_1, x_2, \ldots, x_n$  называется положительное значение квадратного корня из суммы квадратов этих величин, деленной на их число

$$
X_{cp.\hat{e}\hat{a}} = \sqrt{\left(x_1^2 + x_2^2 + \dots + x_n^2\right)/n}
$$
 (5)

Средняя геометрическая

Средней геометрической и положительных величин  $x_1, x_2, ...,$  $x_n$ называется положительное значение корня n-й степени из их произведения

$$
X_{\tilde{n}\tilde{\partial}.\tilde{a}\tilde{a}\tilde{n}} = +\sqrt[n]{x_1 \cdot x_2 \cdot \ldots \cdot x_n} \tag{6}
$$

Среднюю геометрическую удобнее вычислять из формулы, которая получается логарифмированием формулы (6)

$$
\lg X_{\tilde{n}\delta, \tilde{a}\tilde{a}\tilde{n}} = (\lg x_1 + \lg x_2 + ... + \lg x_n)/n
$$
 (7)

Средняя гармоническая

Средней гармонической n положительных величин  $x_1, x_2, ..., x_n$ называется величина Н, обратное значение которой равно среднему арифметическому обратных значений величин  $x_1, x_2, ..., x_n$ , т.е.

$$
(1/H) = [(1/x1) + (1/x2) + ... + (1/xn)]/n.
$$
 (8)

или  $H = \frac{n}{(1/x_1) + (1/x_2) + ... + (1/x_n)}$ .  $(9)$ 

Средняя гармоническая используется в тех случаях, когда приходится иметь дело с величиной, зависящей от обратных значений частных величин.

### Примеры заданий с решениями.

1. При определении содержания  $Na<sub>2</sub>CO<sub>3</sub>$  в растворе соды (100 мл) путем прямого титрования его аликвотных частей раствором HCl были получены следующие результаты (в г): 0,2031; 0,2033; 0,2015; 0,2048; 0,2020.

Найти среднее арифметическое.

Решение. Найдем среднее арифметическое результатов:

 $X = (0,2031 + 0,2033 + 0,2015 + 0,2048 + 0,2020) / 5 = 0,2029$  r.

2. Для полученных данных вычислить медиану

10,54;10,40; 10,10; 10,60; 10,50; 10,90; 10,20; 10,80; 10,46;

Решение. После расположения значений в порядке возрастания, находим, что медиана равна пятому по порядку значению, а именно, 10,50.

3. Для полученных данных вычислить медиану

10,54;10,40; 10,10; 10,60; 12,80, 10,50; 10,90; 10,20; 10,80; 10,46.

Решение. По аналогии с рассмотренным выше случаем, располагаем значения в порядке возрастания. Для полученного ряда значений медиана станет равна

 $(10,50 + 10,54)/2 = 10,52.$ 

4. Найти медиану для выборки результатов, полученных при определении содержания Na<sub>2</sub>CO<sub>3</sub> в растворе соды (100 мл) путем прямого титрования его аликвотных частей раствором HCl. Результаты (в г): 0,2031; 0,2033; 0,2015; 0,2048; 0,2020.

Решение. Располагают значения выборки в возрастающем порядке. Медианой выборки является значение 0,2031.

Залачи

1. При титровании 5 мл раствора щелочи 0,075 н. раствором со-

ляной кислоты, были получены следующие значения объемов. Опрелелить срелнее значение концентрации раствора шелочи.

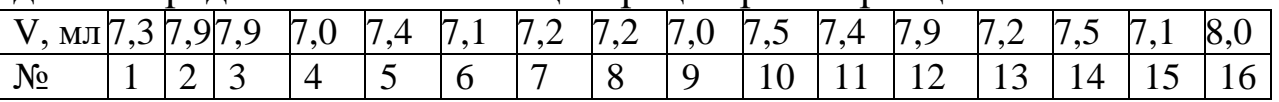

2. При титровании раствора кислоты пипеткой объемом 25 мл с помощью раствора КОН с концентрацией 0,15 моль/л, получены следующие результаты: 15,3; 15,2; 15,7; 14,9; 14,9; 15,0; 15,2; 15,2; 15,3; 14,9; 14,9 мл. Определить среднее значение концентрации кислоты

Проведенные при неизменной температуре 3. измерения парциального давления окислов азота над нитрозой, позволили получить значения: 3,52; 3,33; 3,60; 3,36; 3,14; 3,31; 3,34; 3,37; 3,39; 3,44; 3,35; 3,69; 3,12; 3,25.

Определить среднее арифметическое значение этих значений и медиану. Какое из этих значений, по вашему мнению, будет менее надежным и почему?

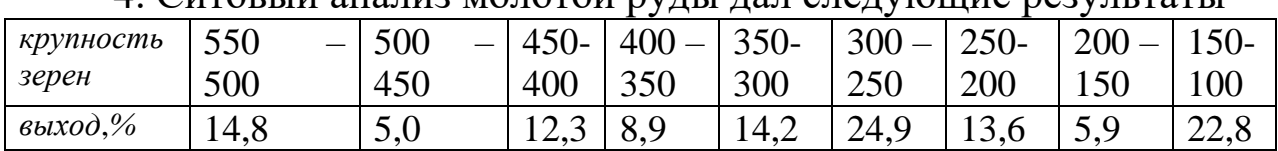

4 Ситовый знализ молотой руды дал следующие результаты

Определить величину моды.

#### Многовариантные залачи

1. Для полученного ряда значений (таблица 1) определить моду, медиану, среднее арифметическую, среднюю геометрическую, среднюю гармоническую. Обосновать выбор величины для характеристики среднего значения.

Таблица 1 - Задание для вычисления

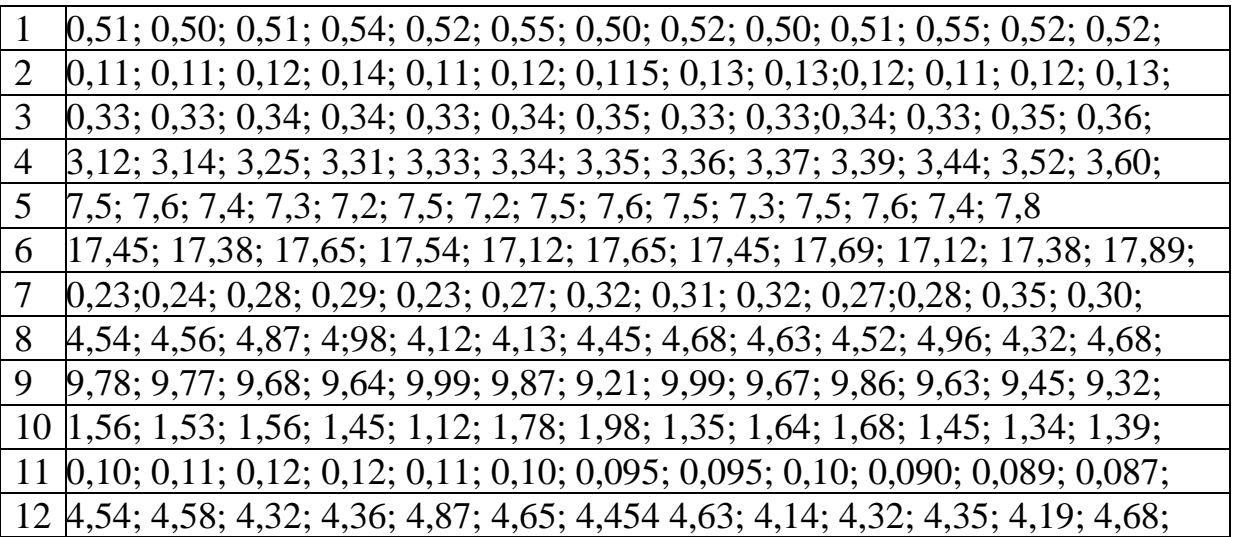

2. Для полученного ряда значений определить концентрацию

растворов, для которых определить моду, медиану, среднее арифметическую, среднюю геометрическую, среднюю гармоническую.

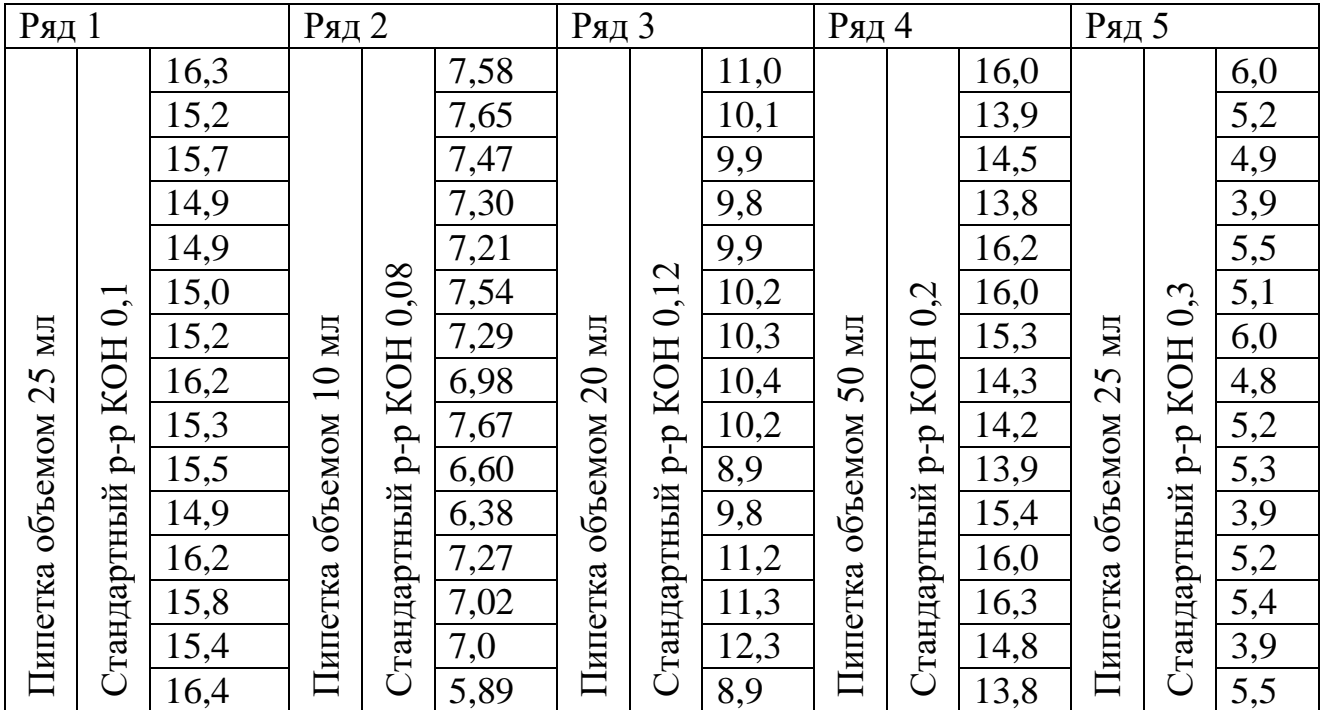

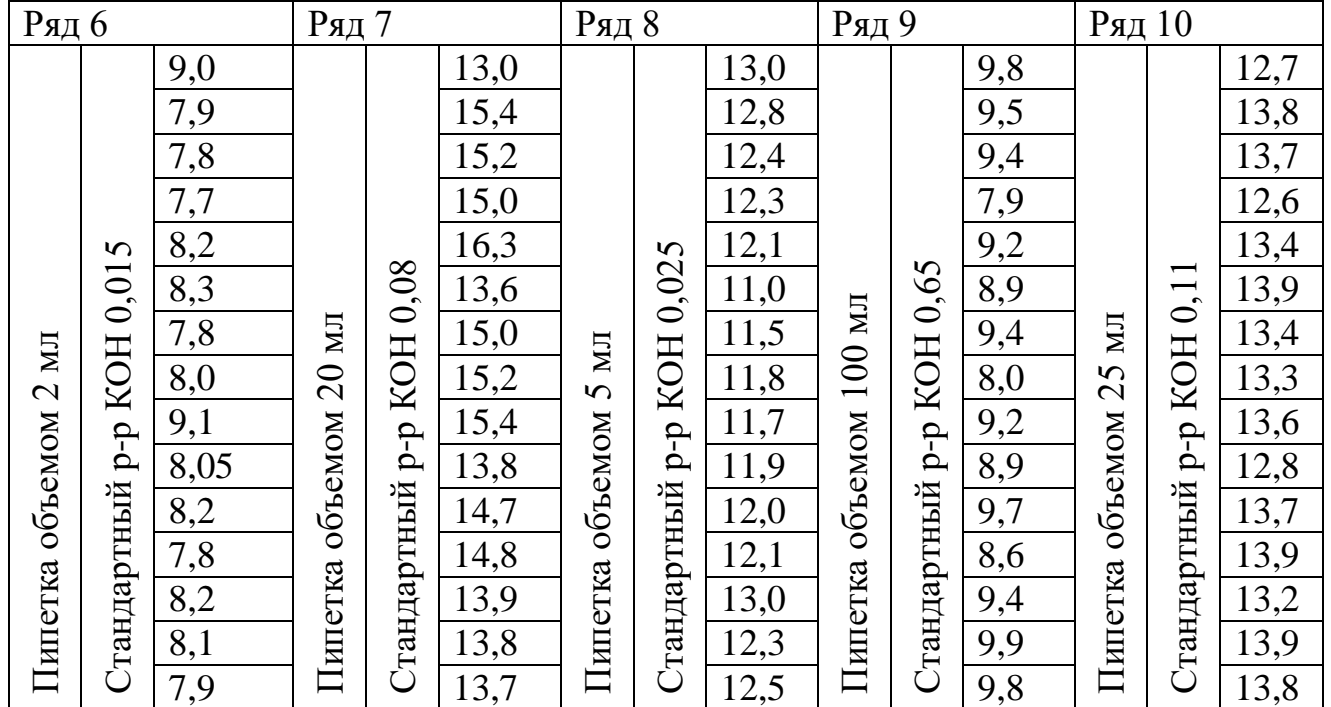

## **Практическая работа №2**

## **СТАТИСТИЧЕСКАЯ ОБРАБОТКА ЭКСПЕРИМЕНТАЛЬНЫХ ДАННЫХ**

Обработку серии измерений следует производить в следующем порядке:

1 – определить среднее арифметическое;

2 - найти среднюю квадратичную ошибку отдельного измерения:

 $3$  – определить наибольшую возможную ошибку  $\Delta$  отдельного измерения и убедиться, что среди результатов измерений нет таких, которые бы отличались от среднего арифметического более чем на  $\Delta$ . Если бы такие оказались, их следует отбросить и начать обработку сначала;

4 – определить среднюю квадратичную ошибку  $\sigma_0$  среднего арифметического и остальные характеристики ( $r_0$ ,  $\Delta_0$ , h, H).

## Примеры заданий с решениями.

Обработать 16 измерений, приведенных таблице 2 и представляющих собой результаты анализа раствора на содержание в нем растворенной кислоты НА.

Находим среднее арифметическое

 $\bar{x} = \frac{1632}{16} = 102.0$ 

В 3-й столбец заносим отклонения отдельных измерений от среднего арифметического, а в 4-ый – их квадраты. При этом  $\sum (\bar{x} - x_i)$ должна быть равна нулю, что является контролем правильности вычислений.

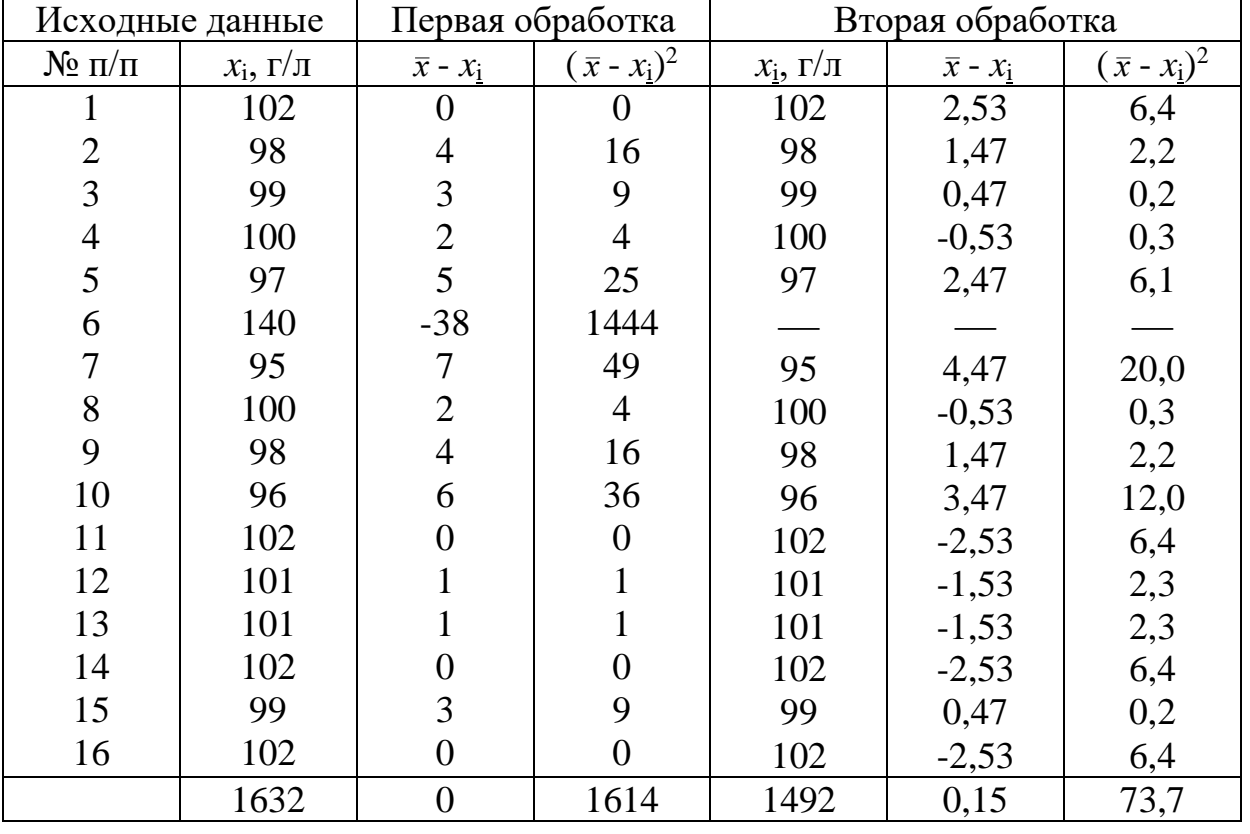

Таблица 2 - Пример статистической обработки экспериментальных данных

Далее вычисляем по формуле наибольшую возможную ошибку отдельных наблюдений:

$$
\Delta = 3\sigma = 3\sqrt{\frac{\sum (\overline{x} - x_i)^2}{n - 1}} = 3\sqrt{\frac{1614}{16 - 1}} = 31
$$

Сопоставляя эту ошибку с цифрами 3-го столбца таблицы, видим, что 6-ое наблюдение приходится отклонить, как недоброкачественное  $(38>31)$ .

Производим в столбцах 5 - 7 табл. вычисления заново  $\overline{x} = 1492/15 = 99.47$ 

$$
- 1492/13 - 99,47
$$
  

$$
\sigma = \sqrt{\frac{73,7}{14}} = 2,21
$$
; 
$$
\Delta = 3 \cdot \sqrt{\frac{3,73}{14}} = 6,6
$$

Все числа 6-го столбца — меньше 6,6 и, следовательно, все 15 оставшихся наблюдений должны быть учтены.

Вычисляем среднюю квадратичную ошибку среднего арифметического по формуле

$$
\sigma_0 = \sqrt{\frac{\sum_{i=1}^n (\bar{x} - x_i)^2}{n(n-1)}} = \frac{\sigma}{\sqrt{n}}
$$

$$
\sigma_0 = \sqrt{\frac{73,7}{15 \cdot 14}} \approx 0.6
$$

Результат обработки можно записать одним из следующих способов  $\bar{x} = 99.5 \pm 0.6$ ; или  $\bar{x} = 99.5(1 \pm 0.006)$ ; или  $\bar{x} = 99.5$  с точностью 0,6%.

Для вероятной ошибки отдельных измерений находим следующее значение

 $p = r = 0.675\sigma = 0.675 \cdot 2.21 = 1.5$ Вероятную ошибку среднего арифметического найдем по формуле

 $r_0 = 0.675\sigma_0 \approx (2/3)\sigma_0$  $r_0 = 0.675 \cdot 0.6 = 0.4$ Меру точности отдельных наблюдений h найдем  $h = \sqrt{\frac{n-1}{2\sum(\bar{x}-x_i)^2}} = \sqrt{\frac{14}{2\cdot 73.7}} = 0,309$ 

А мера точности среднего арифметического Н будет  $H = h\sqrt{n} = 0.309\sqrt{15} = 1.20$ 

Кривая распределения вероятностей имеет уравнение  $\varphi(x) = \frac{0,309}{\sqrt{\pi}} e^{-(x-99.5)^2 \cdot (0,309)^2}$ 

### Многовариантные задачи

Для полученного ряда значений выполнить статистическую обработку данных с построением кривой распределения Гаусса.

### Таблица 3 - Задание для вычисления

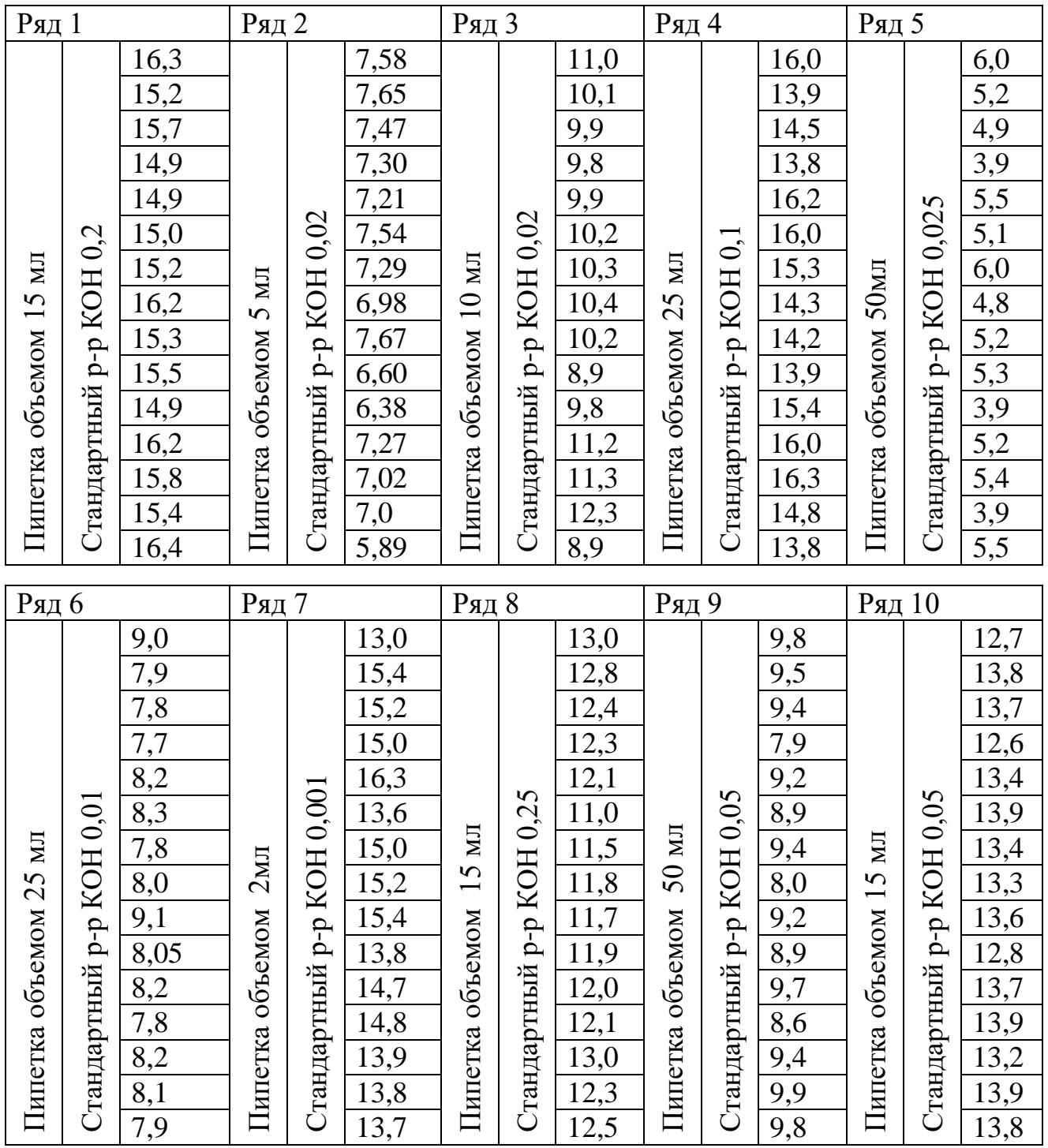

# **Практическая работа №3.**

## **РАСПРЕДЕЛЕНИЕ ПРОМАХОВ И ИСКЛЮЧЕНИЕ ИХ ИЗ ВЫБОРКИ**

Промах – погрешность, резко искажающая результат анализа, вызванная небрежностью или некомпетентностью работника, обычно легко обнаруживаемая.

Грубые ошибки или промахи возникают в результате серьезных

отклонений от стандартных условий эксперимента. Их следует всячески избегать, но, к несчастью, время от времени они все-таки случаются. Причинами могут быть сбои в работе прибора, значительные загрязнения реактивов, случайные потери образца и т. д. При обнаружении источников грубых погрешностей обычно не остается ничего иного, кроме как прекратить эксперимент и начать его заново. Представляет собой отклонение, которое резко отличается по значению от других отклонений выборки и причиной которого является невнимательность или некомпетентность исполнителя.

При небрежной работе полученные результаты должны быть исключены, так как в противном случае среднее арифметическое значение и стандартная погрешность будут искажаться. В случае выборки результатов и трехсигмовой доверительной вероятности промахом считается результат, для которого отклонение  $X_i$  -  $\overline{X} \geq 3$ . Иногда для обнаружения в выборке промаха сначала рассчитывают значение S для всех вариант, выбрасывают из выборки результат, который при выбранной доверительной вероятности оказался промахом, снова рассчитывают S, исключают варианты, которые не попадают в новую выборку, и т. д., пока промахи не будут отсутствовать.

Рассмотренный путь выявления промахов длительный. Проще выявить промахи можно, используя Q-тест (критерий). Варианты выборки располагают для этого в порядке возрастания и путем деления разности подвергаемой сомнению и соседней с ней вариант на диапазон выборки находят расчетное значение Q<sub>P</sub>

$$
Q_p = \frac{X_{i+1} - X_i}{\omega}
$$

которое затем сравнивают с табличным значением  $Q_T$  (таблица 4). Если  $Q_P \ge Q_T$ , то проверяемый результат является промахом и его отбрасывают. Для выборки из трех вариант проверку начинают с наименьшего значения. Если при этом наименьшее значение подлежит исключению, то дополнительно выполняют еще одно -два определения, применяют О-тест к новой выборке при отсутствии промаха и рассчитывают среднее арифметическое. При  $n > 3$  первой проверяют наибольшую варианту. Если она является промахом, то ее исключают, затем находят диапазон для новой выборки и для нее проверяют уже наименьшее значение и т. д.

## Примеры заданий с решениями.

Проверить наличие промахов в выборке результатов при определении содержания Na<sub>2</sub>CO<sub>3</sub> в растворе соды (100 мл) путем прямого титрования его аликвотных частей раствором НСl. Результаты (в г): 0,2031; 0,2033; 0,2015; 0,2048; 0,2020.

| Число вариант | ∼<br>Табличные значения $Qr$ при вероятности |      |      |  |  |
|---------------|----------------------------------------------|------|------|--|--|
|               | 0,90                                         | 0,95 | 0,99 |  |  |
|               | 0,94                                         | 0,98 | 0,99 |  |  |
|               | 0,76                                         | 0,85 | 0,93 |  |  |
|               | 0,64                                         | 0,73 | 0,82 |  |  |
| 6             | 0,56                                         | 0,64 | 0,74 |  |  |
|               | 0,51                                         | 0,59 | 0,68 |  |  |
|               | 0,47                                         | 0,54 | 0,63 |  |  |
|               | 0,44                                         | 0,51 | 0,60 |  |  |
|               | 0,41                                         | 0,48 | 0,57 |  |  |

Таблица 4 Табличные значения Qт.

Решение. Располагаем результаты в порядке их возрастания: 0,2015; 0,2020; 0,2031; 0,2033; 0,2048, находим диапазон выборки;  $= 0,2048 - 0,2015 = 0,0033$  и проверяем максимальную варианту, так как число вариант в выборке больше трех:

 $Q_P = (0,2048 - 0,2033) / 0,0033 = 0,0015/0,0033 = 0,45.$ 

При  $P = 0.95$  Q<sub>T</sub>. = 0.73 в случае выборки из пяти вариант. Так как  $Q_P < Q_T$ , то максимальное значение сохраняется и, следовательно, промахи в выборке отсутствуют.

#### **Многовариантная задача**

Для полученного ряда проверить наличие промахов в выборке результатов (таблица 5)

Таблица 5– Значения, подлежащие проверке на наличие промахов

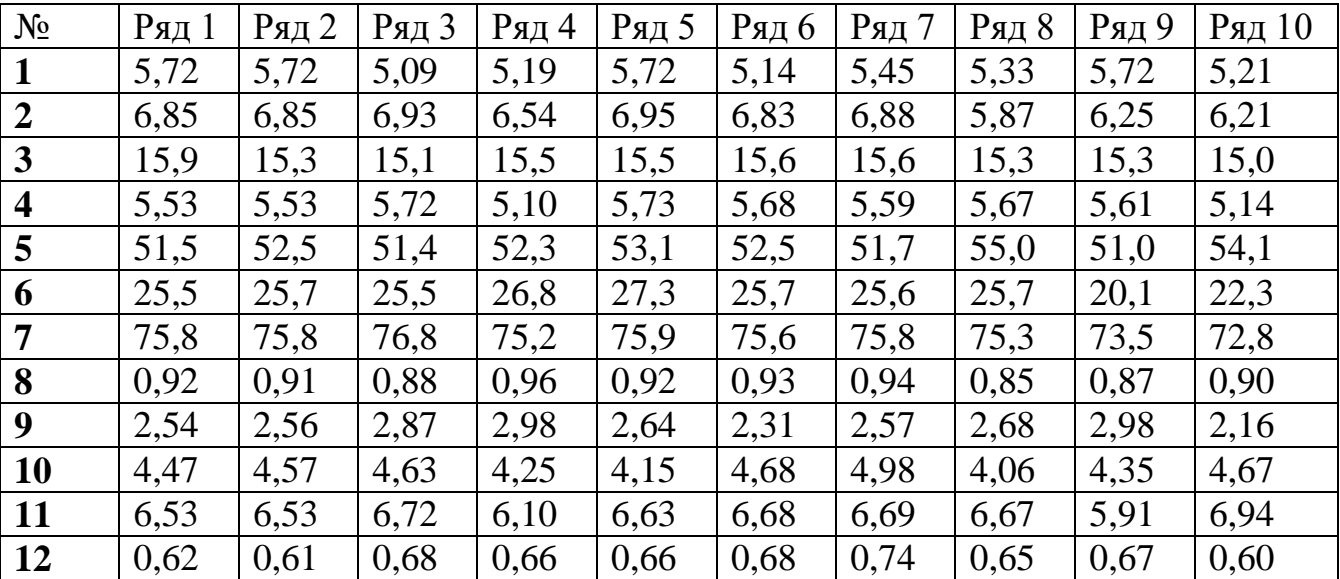

### **Практическая работа №4**.

## **ОБРАБОТКА РЕЗУЛЬТАТОВ НЕРАВНОТОЧНЫХ НАБЛЮДЕНИЙ ПРИ РАЗНОМ ЧИСЛЕ ИЗМЕРЕНИЙ В РЯДАХ, НО ОДИНАКОВОЙ ТОЧНОСТИ КАЖДОГО ОТДЕЛЬНОГО НАБЛЮДЕНИЯ И НАБЛЮДЕНИЙ С РАЗНОЙ ТОЧНОСТЬЮ ОТДЕЛЬНЫХ ИЗМЕРЕНИЙ**

Если каждый ряд содержит одинаковое число измерений, то результаты обработки рядов будут равноточны. Если же число измерений в рядах не одинаковое, то результаты обработки рядов будут не равноточны. Это следует из того, что в формулу средней квадратичной ошибки арифметического среднего

$$
\sigma_0 = \sigma \sqrt{n}
$$

входит число измерений n.

Сущность обработки рядов неравноточных измерений заключается в том, что после введения некоторых коэффициентов, называемых «весами», обработку неравноточных измерений производят так же как и равноточных.

### **Примеры заданий с решениями.**

Концентрация раствора кислоты (г/кг) определялась четырьмя группами измерений, представленными в таблице 6.

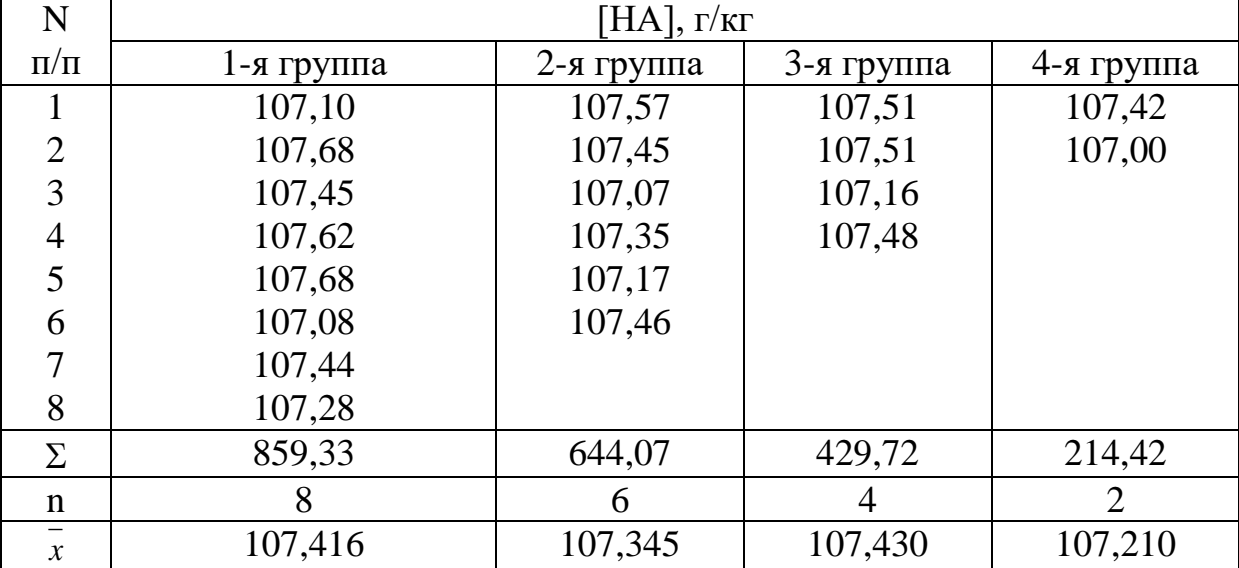

Таблица 6 - Концентрация кислоты, определенная в 4 группах

Для каждой группы измерений определены средние арифметические значения. В рассматриваемом примере мы имеем 4-е средних арифметических с весами: 107,416 с весом 8; 107,345 с весом 6; 107,430 с весом 4; 107,210 с весом 2

Окончательная средняя арифметическая, называемая общей арифметической серединой или взвешенной средней, будет

$$
\overline{x} = \frac{107,416 \cdot 8 + 107,345 \cdot 6 + 107,430 \cdot 4 + 107,210 \cdot 2}{8 + 6 + 4 + 2} = 107,38
$$

Дальнейшую обработку проводить как в практической работе №2.

#### **Многовариантная задача**

Для полученных значений, выполненных с одинаковой точностью, но отличающихся числом измерений в каждом ряду, провести статистическую обработку (таблица 7, таблица 8).

Таблица 7 – Условия для титрования

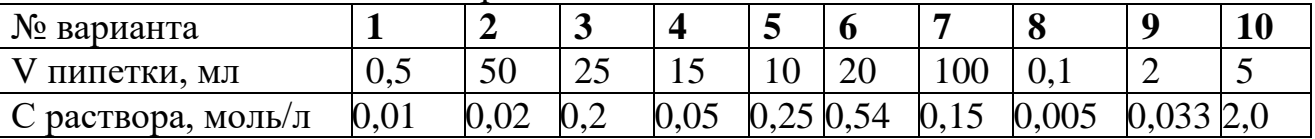

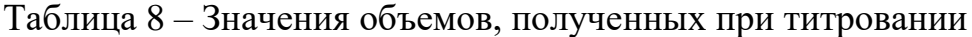

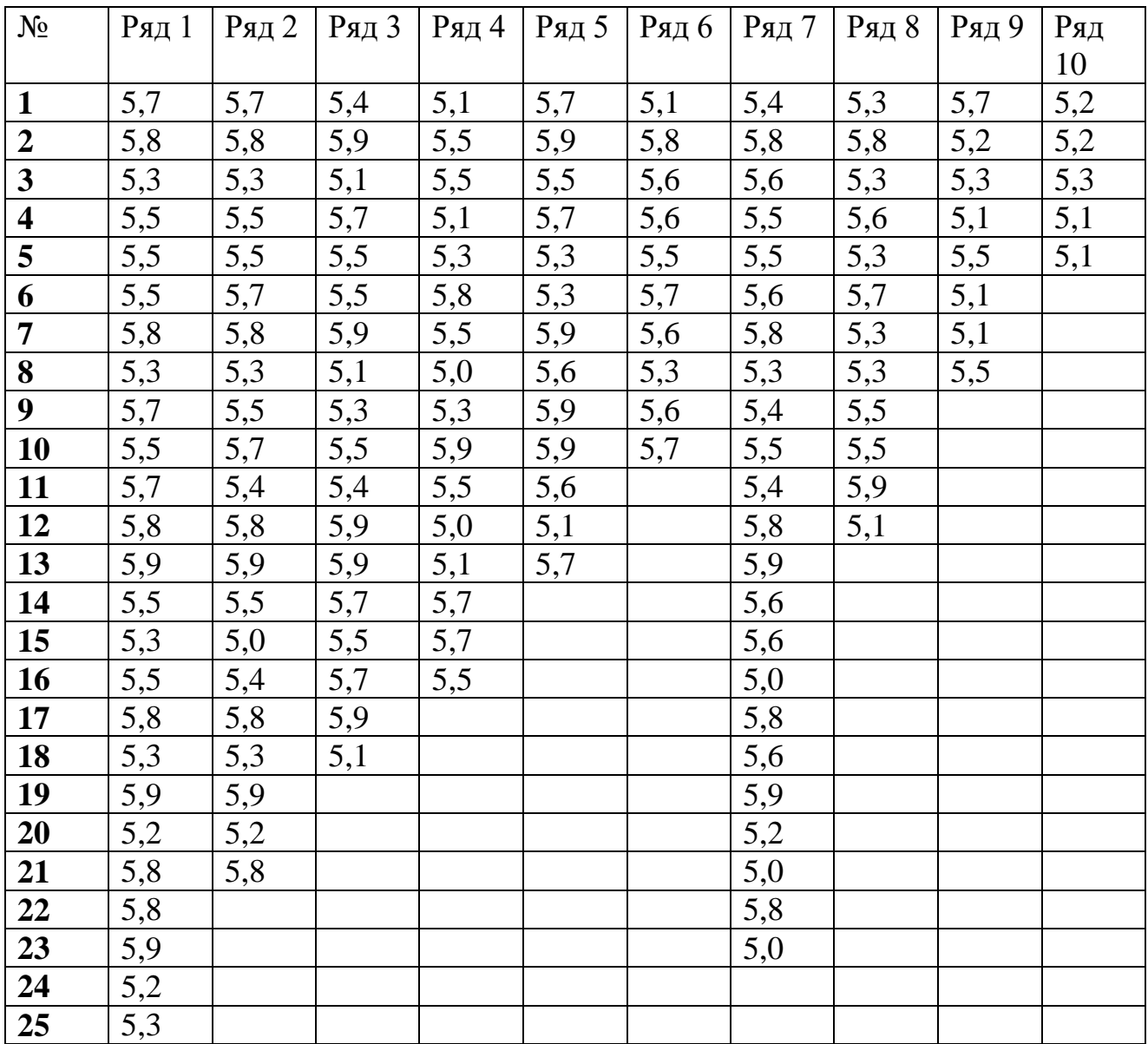

## **Практическая работа №5 ОБРАБОТКА РЕЗУЛЬТАТОВ НЕРАВНОТОЧНЫХ НАБЛЮДЕНИЙ ПРИ РАЗНОМ ЧИСЛЕ ИЗМЕРЕНИЙ В РЯДАХ, НО ОДИНАКОВОЙ ТОЧНОСТИ КАЖДОГО ОТДЕЛЬНОГО НАБЛЮДЕНИЯ**

Если даны два ряда измерений, но измерения каждого ряда произведены приборами разной точности, то арифметические средние будут не равноточны даже в том случае, если бы число измерений в каждом ряду было бы одинаковым, так как в формулу

$$
\sigma_0 = \sqrt{\frac{\sum (\overline{x} - x_i)^2}{n(n-1)}} = \frac{\sigma}{\sqrt{n}}
$$

входит число о.

Из формулы, выражающей среднюю квадратичную ошибку  $\sigma_0$ среднего арифметического через среднюю квадратичную ошибку отдельного измерения и число n измерений, можно получить

$$
n=\sigma^2/\sigma_0^2
$$

Если отдельные измерения обладают одинаковой точностью, то средним арифметическим отдельных групп измерений следует приписать «веса», обратно пропорциональные квадратам их средних квадратичных ошибок. Так как средняя квадратичная, вероятная и наибольшая возможная ошибки пропорциональны друг другу, то в качестве «весов» средних арифметических можно взять числа обратно пропорциональные квадратам любых этих ошибок.

## **Пример заданий с решениями.**

1. Угол смачивания при осуществлении процесса аэрации флотируемой пульпы измерен в трех группах наблюдений с указанием средней квадратичной ошибки:

 $30^0$  15'  $30'' + 40''$  30<sup>0</sup> 15' 15"  $\pm$  20" 30<sup>0</sup> 15' 20"  $\pm$  10" Найти общую арифметическую середину.

Решение. В качестве «весов» каждой группы наблюдений принимаем числа, обратно пропорциональные числам 40<sup>2</sup>, 20<sup>2</sup> и 10<sup>2</sup>, т.е.

g<sub>1</sub>: g<sub>2</sub>: g<sub>3</sub> = 
$$
1/1600 : 1/400 : 1/100
$$

Следовательно,  $g_1 = 1$ ;  $g_2 = 4$ ;  $g_3 = 16$  и взвешенное среднеарифметическое равно

$$
\bar{x} = 30^0 15' + \frac{30'' \cdot 1 + 15'' \cdot 4 + 20'' \cdot 16}{1 + 4 + 16} = 30^0 15' 19,5''
$$

2. Выполнено шесть серий измерений значения размера и получены следующие результаты: значение размера в серии 20,617;

20,666; 20,643; 20,635; 20,629 и 20,654; среднее квадратичное отклонение размера в і-й серии равны соответственно 32; 24; 18; 20; 16; 16. Найти среднюю взвешенную.

Решение. В качестве «весов» каждой группы наблюдений принимаем числа, обратно пропорциональные квадратам средне квадратичных отклонений, т.е.

 $g_1$ :  $g_2$ :  $g_3$ :  $g_4$ : $g_5$ :  $g_6$  = (1/1024): (1/576): (1/324): (1/400): (1/256): (1/256)  $\overline{x} = \frac{20,617 \cdot 8100 + 20.666 \cdot 14400 + 20.643 \cdot 25600 + 20.635 \cdot 20736 + 20.629 \cdot 32400 + 20.645 \cdot 32400}{x}$  $8100 + 14400 + 25600 + 20736 + 32400 + 32400$ 

 $\equiv 20.639.$ 

Задачи

1. Определить среднее значение следующих групп измерений величины краевого угла

 $20^0$  11'  $30'' \pm 40''$  $20^0$  10' 78"  $\pm$  20"  $20^0$  11'  $20$ "  $\pm$  10"  $20^0$  11'  $10'' + 15''$  $20^0$  11' 40''  $\pm$  25''  $20^0$  11'  $20$ "  $\pm$  15"

#### Многовариантная задача

При измерении времени, за которое тело проходит некоторый постоянный путь, проведено 6 серий измерений. После обработки отсчетов каждой серии были получены следующие результаты (таблица 9). Определить среднюю арифметическую взвешенную каждого ряда

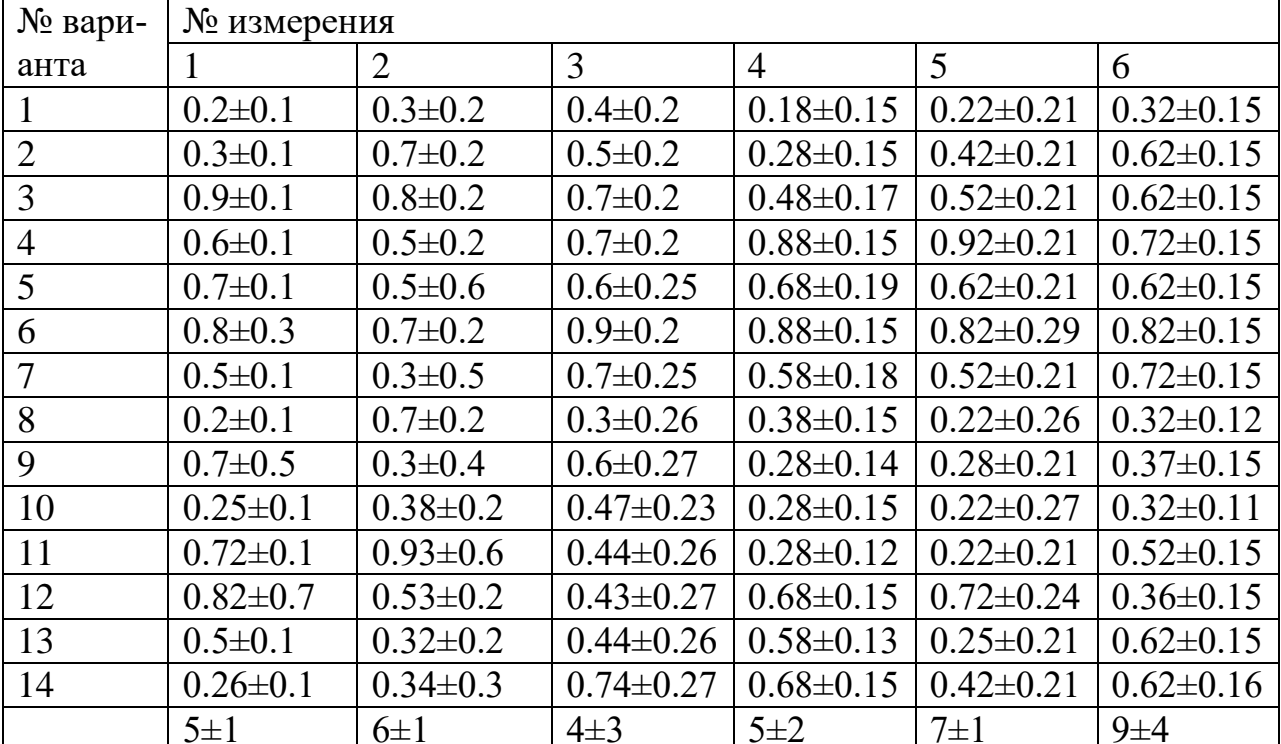

Таблица 9-Значения для вычисления

# Практическая работа №6 КРИТЕРИЙ ФИШЕРА И ЕГО ИСПОЛЬЗОВАНИЕ В ХИМИЧЕСКОЙ ПРАКТИКЕ

Во многих случаях важно сравнить изменчивость или «размах» двух или большего числа выборок данных. Проверку равноточности выборок можно провести их попарным сравнением при помощи критерия Фишера (F-критерий)

Рассматриваемый ниже критерий применяется при сравнении точности двух рядов измерений, при проверке устойчивости технологического процесса и в других подобных вариантах.

Функция F есть отношение выборочных дисперсий

$$
F = \sigma_1^2 / \sigma_2^2
$$

Значение этой функции для уровней значимости 0,05 и 0,01 табулированы при соответствующих степенях свободы каждой из двух дисперсий (таблица 10). При сравнении двух дисперсий обычно в числителе критерия F содержится большая дисперсия.

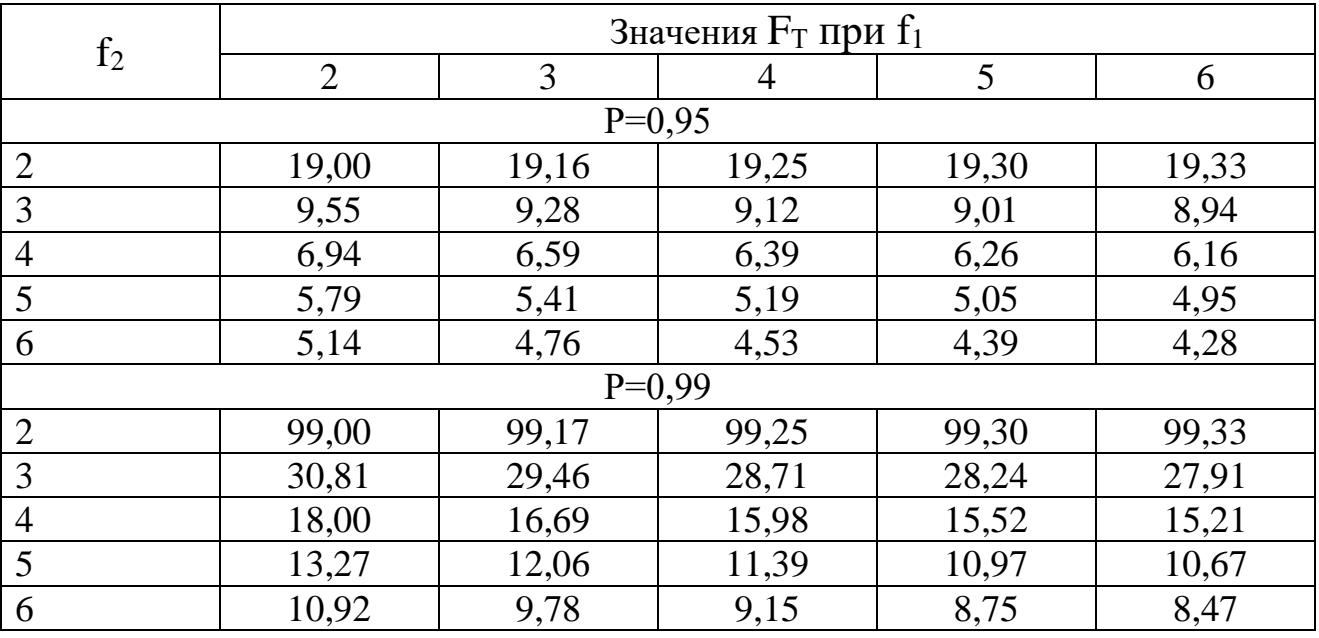

Таблица 10 – Теоретические значения критерия Фишера ( $F_T$ )

По таблице 10 находят теоретическое значение  $F_T$ . Если  $F_p < F_{T_z}$ , выборки принадлежат одной генеральной совокупности и, следовательно, равноточны. Число степеней свободы большей дисперсии  $n_1$ — 1 и, соответственно, для меньшей дисперсии n<sub>2</sub>— 1 - Обращает на себя внимание, что  $F_r$  сильнее зависит от числа степеней свободы выборки с меньшей стандартной погрешностью S<sub>2</sub>, т. е. имеющей большую точность, а также его значительное различие для двух приведенных доверительных вероятностей при одинаковых степенях

свободы. Доверительная вероятность P=0.95 является более жесткой, так как исключает из генеральной совокупности меньшую разницу вариант. Поэтому равноточность двух выборок, полученная при Р=0,99, может оказаться недоказанной при Р=0,95

### Пример задачи с решением

При определении содержания хлора в полимерном материале использованы два метода анализа, результаты которых приведены ниже  $(B\% )$ 

Merog A:  $X_A$  27,5 27,0 27,3 27,6 27,8 Метод Б: X<sub>6</sub> 27,9 26,5 27,2 26,3 27,0 27,4 27,3 26,8 Решение. Для каждой выборки находим дисперсию

 $\sigma_A^2 = \frac{\sum x_A^2 - \frac{(\sum x_A)^2}{n}}{n-1} = 0.093; \quad \sigma_B^2 = \frac{\sum x_B^2 - \frac{(\sum x_B)^2}{n}}{n-1} = 0.266$ 

Критерий Фишера равен  $F = 0,266/0,093 = 2,86$ . В таблице значений F находим  $F = 6,09$  применительно к вероятности 0,05 при 7 степенях свободы для  $\sigma_1^2$  и 4 степенях свободы для  $\sigma_2^2$ .

Так как полученное значение  $F = 2,86$  значительно меньше табличного, то наше предположение об отсутствии различий между методами анализа в отношении воспроизводимости при данных условиях не опровергается. Различия в воспроизводимости носят случайных характер и обе дисперсии являются приближенными оценками одной и той же общей для обеих выборок дисперсий генеральной совокупности.

Если расчетное значение F больше табличного, имеются основания сомневаться в том, что эти две дисперсии соответствуют одной и той же совокупности.

## Многовариантная задача.

Для двух рядов измерений, выбранных преподавателем из выборки рядов многовариантной задачи практической работы №2 «Статистическая обработка экспериментальных данных» проверить принадлежность к одной совокупности.

## Практическая работа №7.

# КРИТЕРИЙ СТЬЮДЕНТА И ЕГО ИСПОЛЬЗОВАНИЕ В ХИМИЧЕСКОЙ ПРАКТИКЕ

В дисперсионном анализе наравне с F-критерием применяется и другой критерий, который называется t-критерий Стьюдента. Критерий Стьюдента применяется в том случае, когда требуется дать ответ:

отличаются ли достоверно, т.е. надежно, результаты одной группы от результатов другой группы.

Оценивается степень расхождения средних арифметических показателей двух групп данных (М<sub>1</sub> и М<sub>2</sub>) относительно дисперсии  $\sigma^2$ , т.е разброса индивидуальных данных, рассчитанной применительно к этим двум группам, где количество членов соответствует  $N_1$  и  $N_2$ . В том случае, когда выборки примерно равны по численности используется эта формула.

$$
t = \frac{|M_1 - M_2|}{\sqrt{\frac{\sigma_1^2}{N_1} + \frac{\sigma_2^2}{N_2}}}
$$

В случае, когда выборки отличаются по своим размерам, применяется другая – более сложная формула расчета критерия:

$$
t = \frac{M_1 - M_2}{\sigma_d}, \quad \sigma_d = \sqrt{\frac{\sigma_1^2 \cdot (N_1 - 1) + \sigma_2^2 \cdot (N_2 - 1)}{N_1 + N_2 - 2}} \cdot \sqrt{\frac{1}{N_1} \cdot \frac{1}{N_2}}
$$

Полученное значение t-критерия Стьюдента необходимо правильно интерпретировать. Для этого нам необходимо знать количество исследуемых в каждой группе (n<sub>1</sub> и n<sub>2</sub>). Находим число степеней свободы f по следующей формуле:

$$
f=(n_1+n_2)-2
$$

После этого определяем критическое значение t-критерия Стьюдента для требуемого уровня значимости (например, р=0,05) и при данном числе степеней свободы f по таблице 11.

Сравниваем критическое и рассчитанное значения критерия: если рассчитанное значение t-критерия равно или больше 1) найденного по таблице, делаем вывод о статистической значимости различий между сравниваемыми величинами.

если значение рассчитанного t-критерия меньше табличного, 2) значит различия сравниваемых величин статистически не значимы.

## Пример задачи с решением

Для изучения эффективности нового препарата железа были выбраны две группы пациентов с анемией (численность первой группы составила 34, а второй - 40 пациентов). В первой группе пациенты в

течение двух недель получали новый препарат, а во второй группе получали плацебо. После измерения средний уровень гемоглобина составил 115,4±1,2 г/л в первой группе, и 103,7±2,3 г/л во второй (данные представлены в формате M±m, сравниваемые совокупности имеют нормальное распределение). Сделать вывод о статистической значимости полученных различий и эффективности нового препарата железа.

| Число сте-<br>пеней сво-<br>боды, f | Значение t-<br>критерия | Число сте-<br>пеней сво-<br>боды, f | Значение t-<br>критерия | Число сте-<br>пеней сво-<br>боды, f | Значение t-<br>критерия |  |
|-------------------------------------|-------------------------|-------------------------------------|-------------------------|-------------------------------------|-------------------------|--|
| 1                                   | 12.706                  | 24                                  | 2.064                   | 56-57                               | 2.003                   |  |
| $\overline{2}$                      | 4.303                   | 25                                  | 2.060                   | 58-59                               | 2.002                   |  |
| $\overline{3}$                      | 3.182                   | 26                                  | 2.056                   | 60-61                               | 2.000                   |  |
| $\overline{4}$                      | 2.776                   | 27                                  | 2.052                   | $62 - 63$                           | 1.999                   |  |
| $\overline{5}$                      | 2.571                   | 28                                  | 2.048                   | $64 - 65$                           | 1.998                   |  |
| $\overline{6}$                      | 2.447                   | 29                                  | 2.045                   | 66-67                               | 1.997                   |  |
| $\overline{7}$                      | 2.365                   | 30                                  | 2.042                   | 68-69                               | 1.995                   |  |
| 8                                   | 2.306                   | 31                                  | 2.040                   | 70-71                               | 1.994                   |  |
| 9                                   | 2.262                   | 32                                  | 2.037                   | $72 - 73$                           | 1.993                   |  |
| 10                                  | 2.228                   | 33                                  | 2.035                   | 74-75                               | 1.993                   |  |
| 11                                  | 2.201                   | 34                                  | 2.032                   | 76-77                               | 1.992                   |  |
| 12                                  | 2.179                   | 35                                  | 2.030                   | 78-79                               | 1.991                   |  |
| 13                                  | 2.160                   | 36                                  | 2.028                   | 80-89                               | 1.990                   |  |
| 14                                  | 2.145                   | 37                                  | 2.026                   | 90-99                               | 1.987                   |  |
| 15                                  | 2.131                   | 38                                  | 2.024                   | 100-119                             | 1.984                   |  |
| 16                                  | 2.120                   | $40 - 41$                           | 2.021                   | 120-139                             | 1.980                   |  |
| 17                                  | 2.110                   | $42 - 43$                           | 2.018                   | 140-159                             | 1.977                   |  |
| 18                                  | 2.101                   | 44-45                               | 2.015                   | 160-179                             | 1.975                   |  |
| 19                                  | 2.093                   | 46-47                               | 2.013                   | 180-199                             | 1.973                   |  |
| 20                                  | 2.086                   | 48-49                               | 2.011                   | 200                                 | 1.972                   |  |
| 21                                  | 2.080                   | $50 - 51$                           | 2.009                   | $\infty$                            | 1.960                   |  |
| 22                                  | 2.074                   | $52 - 53$                           | 2.007                   |                                     |                         |  |
| 23                                  | 2.069                   | 54-55                               | 2.005                   |                                     |                         |  |

Таблица 11- Значения -критерия Стьюдента при р=0.05

Решение: для оценки значимости различий используем tкритерий Стьюдента, рассчитываемый как разность средних значений, поделенная на сумму квадратов ошибок:

$$
t = \frac{115, 4 - 103, 7}{\sqrt{1, 2^2 + 2, 3^2}}
$$

После выполнения расчетов, значение t-критерия оказалось равным 4,51. Число степеней свободы равно 72.

Сравниваем полученное значение t-критерия Стьюдента 4,51 с критическим при р=0,05 значением, указанным в таблице 11: 1,993. Так как рассчитанное значение критерия больше критического, делаем вывод о том, что наблюдаемые различия статистически значимы (уровень значимости р<0,05).

Многовариантная задача.

Для двух рядов измерений, предоставленных преподавателем проверить отличаются ли достоверно, т.е. надежно, результаты одной группы от результатов другой группы.

## Практическая работа №8. ОБРАБОТКА РЕЗУЛЬТАТОВ ЭКСПЕРИМЕНТА С ИСПОЛЬЗОВАНИЕМ СПОСОБА НАИМЕНЬШИХ **КВАДРАТОВ**

Метод наименьших квадратов — математический метод, применяемый для решения различных задач, основанный на минимизации суммы квадратов отклонений некоторых функций от искомых переменных. Применяется в тех случаях, когда искомые величины  $x_1, x_2,$ ...,  $x_n$  не могут быть измерены непосредственно, но могут быть представлены в виде явных функций измеренных величин. Прежде чем обрабатывать данные с применением метода наименьших квадратов, необходимо выявить промахи и исключить их из числа рассматриваемых результатов выборочной совокупности.

Пример задачи с решением

Решить методом наименьших квадратов систему уравнений:

 $5,7x-4,4y=-1,4$  $3,6x + 1,9y = 9,1$  $4.1x + 8.2y = 22.7$  $8.4x + 3.1y = 18.3$  $11.0x + 5.2y = 22.0$ 

Для составления нормальных уравнений и для оценки точности корней составляем следующую таблицу 12.

Полученные нормальные уравнения  $253.9x + 98.5y = 557.6$  $98,5x + 126,8y = 401,6$ Имеют корни  $x_0 = 1,381$ ;  $y_0 = 2,090$ . Следовательно,  $\mu_x = \sqrt{0,10/177(5-2)} = 0,014;$ 

$$
\mu_{_{\mathcal{Y}}} = \sqrt{0,\!10/89 \cdot 3} = 0,\!019 \cdot
$$

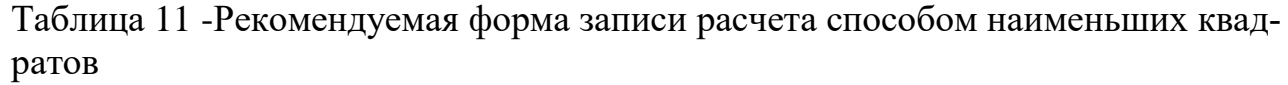

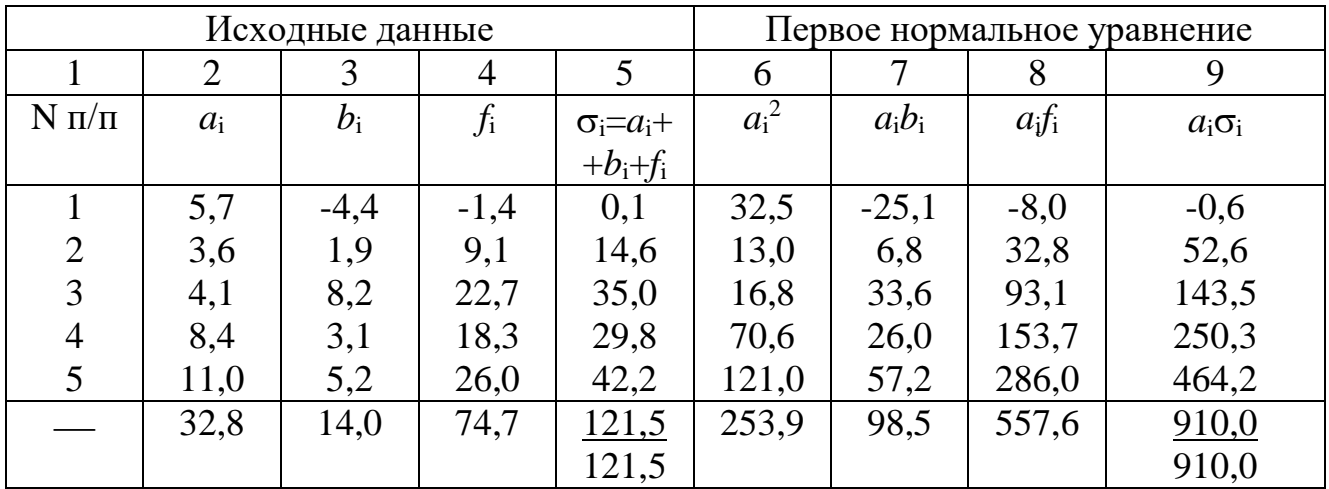

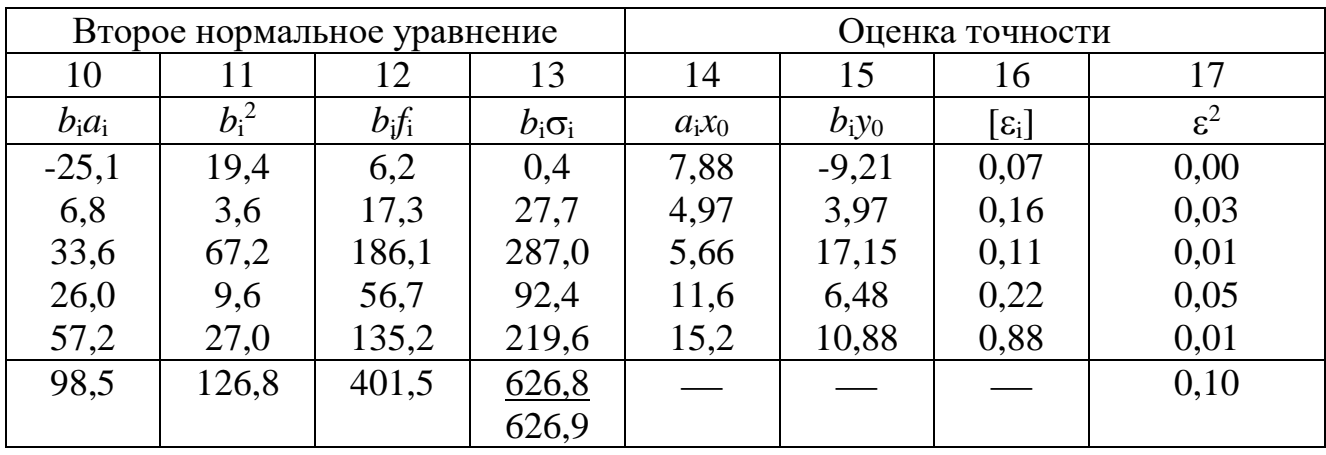

Многовариантная задача.

Для функции, заданной таблично преподавателем, найти линейную, вычисленную по методу наименьших квадратов.

# **Практическая работа №9. РАСЧЕТ РЕГРЕССИОННЫХ УРАВНЕНИЙ**

Когда в простейшем случае две переменные величины X и Y зависят друг от друга так, что каждому значению одной из них соответствует вполне определенное одно или несколько значений другой, то между ними имеется функциональная связь, выраженная уравнениями

 $Y = f(X)$  или  $X = \varphi(Y)$ ,

то в этом случае связь, существующая между переменными X и Y, называется *функциональной связью.*

Если приходится иметь дело с такими переменными величинами, между которыми существует зависимость, но эта зависимость не является вполне определенной: каждому значению одной из величин (например, X) соответствует некоторая совокупность значений другой (например, Y), причем распределение Y меняется определенным образом при изменении Х. В этом случае связь, существующая между переменными Х и Ү, называется корреляционной связью.

Во всех таких случаях мы имеем парные значения соответствующих друг другу величин X и Y:  $(X_1, Y_1)$ ,  $(X_2, Y_2)$ ,  $(X_3, Y_3)$ , ...,  $(X_n, Y_n)$ . Если изобразить их на диаграмме в координатах  $X - Y$ , то получится система точек, где каждому значению Х не соответствует вполне определенное значение Y, но очевидна тенденция к расположению точек определенным образом, полосой, что дает возможность установить корреляцию Х и Ү

 $\overline{Y} = aX + b$ ,

являющаяся уравнением прямой АВ и приближенно отражающая связь между Х и Ү. Линия АВ называется линией регрессии Ү по Х.

Пример задачи с решением

Сырье, поступающее на завод из ближайшего карьера, содержит два полезных компонента - минералы А и Б. При этом в партиях сырья с повышенным содержанием А обычно обнаруживается и более высокое содержание Б, так что имеются основания ожидать, что эти величины находятся в связи друг с другом (таблица 13). Найти коэффициент корреляции.

Таблица 13 - Анализы 10 образцов сырья, поступившего в разное время из разных мест карьера, приведены в таблице

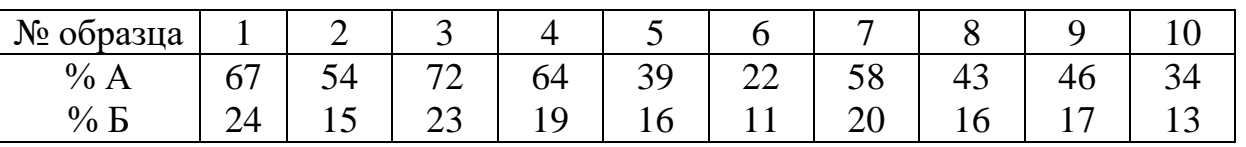

Решение. Обозначим процент минерала А через Х, процент минерала Б - через Ү. Имея в виду для вычисления г воспользоваться формулой, заполняем следующую таблицу 14. Последовательно находим:

$$
\overline{X} = \frac{499}{10} = 49.9;
$$
\n
$$
\overline{Y} = \frac{174}{10} = 17.4
$$
\n
$$
\delta_x = \sqrt{\frac{27175}{10} - (49.9)^2} = 15.09; \quad \delta_y = \sqrt{\frac{3182}{10} - (17.4)^2} = 3.93 \qquad r = \frac{9288/10 - 49.9 \cdot 17.4}{15.09 \cdot 3.93} = 0.92
$$

| X   | Y   | $X^2$ | $\mathbf{Y}^2$ | XY   | $X + Y$ | $(X+Y)^2$ |
|-----|-----|-------|----------------|------|---------|-----------|
| 67  | 24  | 4489  | 576            | 1608 | 91      | 8281      |
| 54  | 15  | 2916  | 225            | 810  | 69      | 4761      |
| 72  | 23  | 5184  | 529            | 1656 | 95      | 9025      |
| 64  | 19  | 4096  | 361            | 1216 | 83      | 6889      |
| 39  | 16  | 1521  | 256            | 624  | 55      | 3025      |
| 22  | 11  | 484   | 121            | 242  | 33      | 1089      |
| 58  | 20  | 3364  | 400            | 1160 | 78      | 6084      |
| 43  | 16  | 1849  | 256            | 688  | 59      | 3481      |
| 46  | 17  | 2116  | 289            | 782  | 63      | 3969      |
| 34  | 13  | 1156  | 169            | 442  | 47      | 2209      |
| 499 | 174 | 27175 | 3182           | 9228 |         | 48813     |

Таблица 14 – Расчетные значения по 10 образцам сырья

Полученный коэффициент корреляции довольно высок (r = 0,92), что указывает на наличие тесной связи между Х и Ү, т.е. между содержанием минералов А и Б в сырье.

Найдем уравнения регрессии, которые позволяют вычислять наиболее вероятное содержание одного из минералов, если известно содержание другого. Определим регрессию Y по X. Коэффициент регрессии Y по X:

 $r\left(\frac{\delta_y}{\delta}\right) = 0.92 \cdot \frac{3.93}{15.09} = 0.24$ 

Уравнение регрессии Y по X:

 $Y = 17,4 + 0,24 \cdot (X - 49,9)$  или  $Y = 5,42 + 0,24 \cdot X$ 

Сопоставим вычисленные по этому уравнению  $Y_{\text{BM}}$  с заданными вначале (таблица 15).

Таблица 14 – Расчетные значения

| $\mathbf{v}$                 | $\sqrt{2}$<br>h | J <sub>1</sub> | $\overline{\phantom{a}}$<br>∽ | 74 | تر ب | $\sim$ $\sim$<br>∠∠ | IJΟ | . .                      |  |
|------------------------------|-----------------|----------------|-------------------------------|----|------|---------------------|-----|--------------------------|--|
|                              |                 | ⊥ັ             | رے                            |    |      |                     | ∠∪  | $\overline{\phantom{0}}$ |  |
| $\mathbf{I}$ B <sub>bI</sub> | ∠∠              | ⊥ ∪            | رے                            |    | ∸∸   |                     |     | ◡                        |  |

Хорошо видно, что совпадение получилось удовлетворительное.

Многовариантная задача.

Определить коэффициент корреляции для значений, заданных преподавателем.

## Библиографический список

1. Дядик В.Ф.Статистические методы контроля и управления: учебное пособие / В.Ф. Лялик, С.А. Байлали, Т.А. Байлали; Томский политехнический университет. – Томск: Изд-во Томского политехнического университета, 2011. – 144 с.

2. Майстренко, А.В. Численные методы расчёта, моделирования и проектирования технологических процессов и оборудования: учебное пособие / А.В. Майстренко, Н.В. Майстренко. – Тамбов: Издво ФГБОУ ВПО «ТГТУ», 2011. – 144 с.

3. Кравченко Н.С. Методы обработки результатов измерений и оценки погрешностей в учебном лабораторном практикуме: учебное пособие / Н.С. Кравченко, О.Г. Ревинская; Национальный исследовательский Томский политехнический университет. - Томск: Изд-во Томского политехнического университета, 2011. - 88 с.

4. Валов, А.В. Численные методы решения уравнений для инженеров: Учебное пособие / А.В. Валов. - Челябинск: Издательский центр ЮУрГУ, 2012. - 110 с.

5. Рейзлин В.И. Численные методы оптимизации: учебное пособие / В.И. Рейзлин; Томский политехнический университет. - Томск: Изд-во ТПУ, 2011. - 105 с.

6. О. Б. Гладких, О. Н. Прокуратова Введение в численные методы: Учебно-методическое пособие. – Елец: Изд. ЕГУ им. И.А. Бунина, 2008. – 140 с.

7. Сулейманов Р.Р. Численные методы в системе MATHCAD: Лабораторный практикум. - Уфа: Башкирский институт развития образования, 2007. - 42 с.